## **ITEC 3335 Database Development Fall 2019**

## **Suggested Solution to Homework #7**

For example:

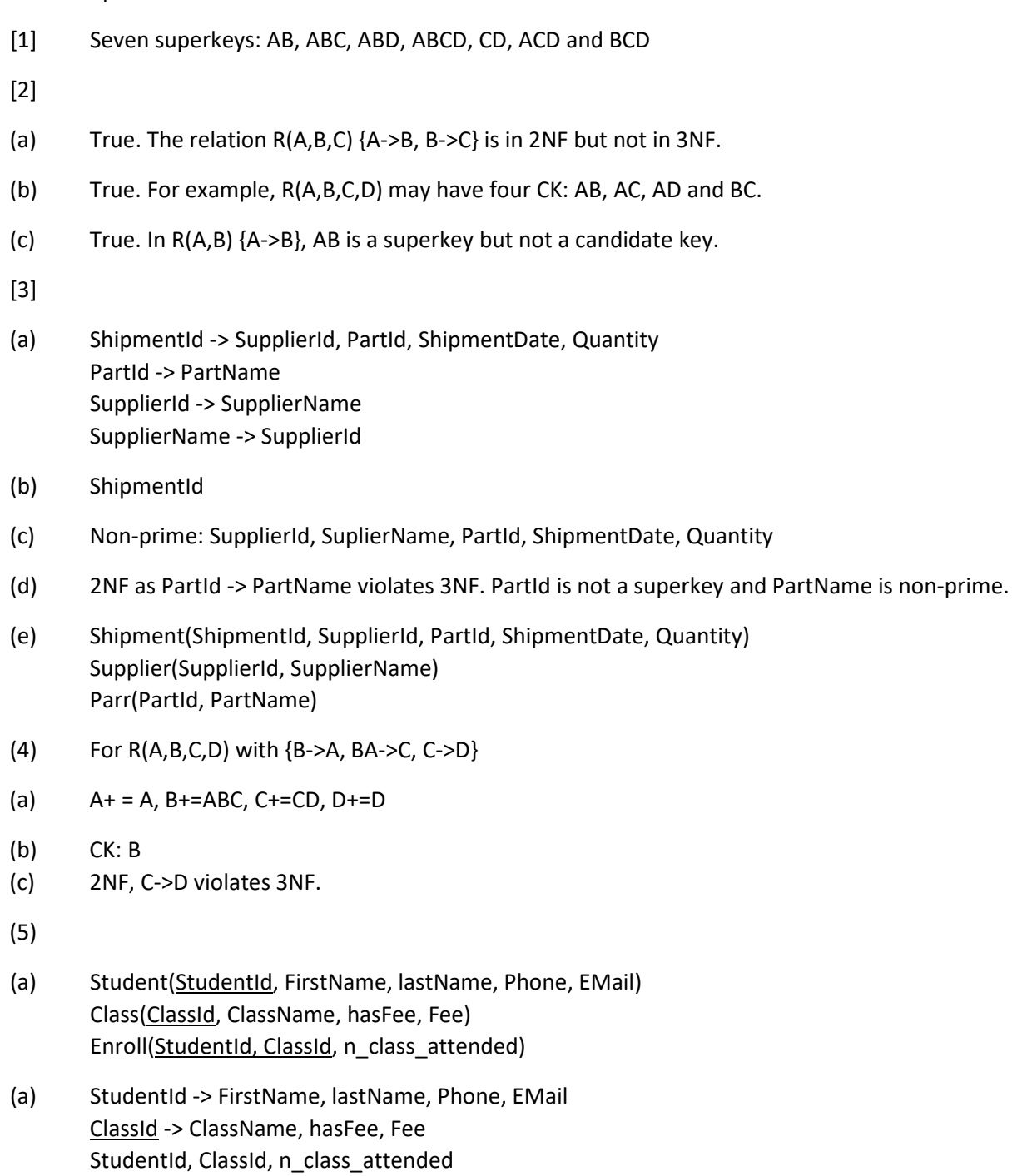

(6)

(a)

[FD1] AId -> ALname, AFName, AInst

[FD2] BNbr -> BName, BPublish, BPrice

[FD3] BPublish -> PubCity (Assume that a publisher is located in a unique city.)

[FD4] AId, BNbr -> AuthBRoyalty

(b) The relation is not in any normal form as there are non-atomic values in six attributes: BNbr, BName, BPublish, BPrice, PubCity, AuthBRoyalty

(c)

Based on [FD3]: Wall & Vintage has two publisher cities: Chicago and Indianapolis.

The publishers 'Grey Brothers' and 'Gray Brothers' may be the same publisher.

Based on [FD2]: The book 'Quick Mobile Apps' has two prices: \$49.95 and \$45.00.

The PubCity 'Boston, NH' is likely incorrect. That makes 'Grey Brothers' to be more likely a typo.

(d)

Author(AId, ALname, AFName, AInst), {AId -> ALname, AFName, AInst} Book(BNbr, BName, BPublish, BPrice), {BNbr -> BName, BPublish, BPrice} Publisher(BPublish, PubCity), {BPublish -> PubCity} Royalty(AId, BNbr, AuthBRoyalty), {AId, BNbr -> AuthBRoyalty}